# Package: qsea (via r-universe)

June 30, 2024

Type Package

Title IP-seq data analysis and vizualization

Version 1.31.0

Date 2023-03-22

Description qsea (quantitative sequencing enrichment analysis) was developed as the successor of the MEDIPS package for analyzing data derived from methylated DNA immunoprecipitation (MeDIP) experiments followed by sequencing (MeDIP-seq). However, qsea provides several functionalities for the analysis of other kinds of quantitative sequencing data (e.g. ChIP-seq, MBD-seq, CMS-seq and others) including calculation of differential enrichment between groups of samples.

# License GPL-2

biocViews Sequencing, DNAMethylation, CpGIsland, ChIPSeq, Preprocessing, Normalization, QualityControl, Visualization, CopyNumberVariation, ChipOnChip, DifferentialMethylation

#### **Depends**  $R$  ( $> = 4.3$ )

Imports Biostrings, graphics, gtools, methods, stats, utils, HMMcopy, rtracklayer, BSgenome, GenomicRanges, Rsamtools, IRanges, limma, GenomeInfoDb, BiocGenerics, grDevices, zoo, BiocParallel, S4Vectors

#### VignetteBuilder knitr

Suggests BSgenome.Hsapiens.UCSC.hg19, MEDIPSData, testthat, BiocStyle, knitr, rmarkdown, BiocManager, MASS

#### ByteCompile no

NeedsCompilation yes

Repository https://bioc.r-universe.dev

RemoteUrl https://github.com/bioc/qsea

RemoteRef HEAD

RemoteSha 6c29f2de2c8ddf857ad70339cadcb723a4c892b5

# <span id="page-1-0"></span>**Contents**

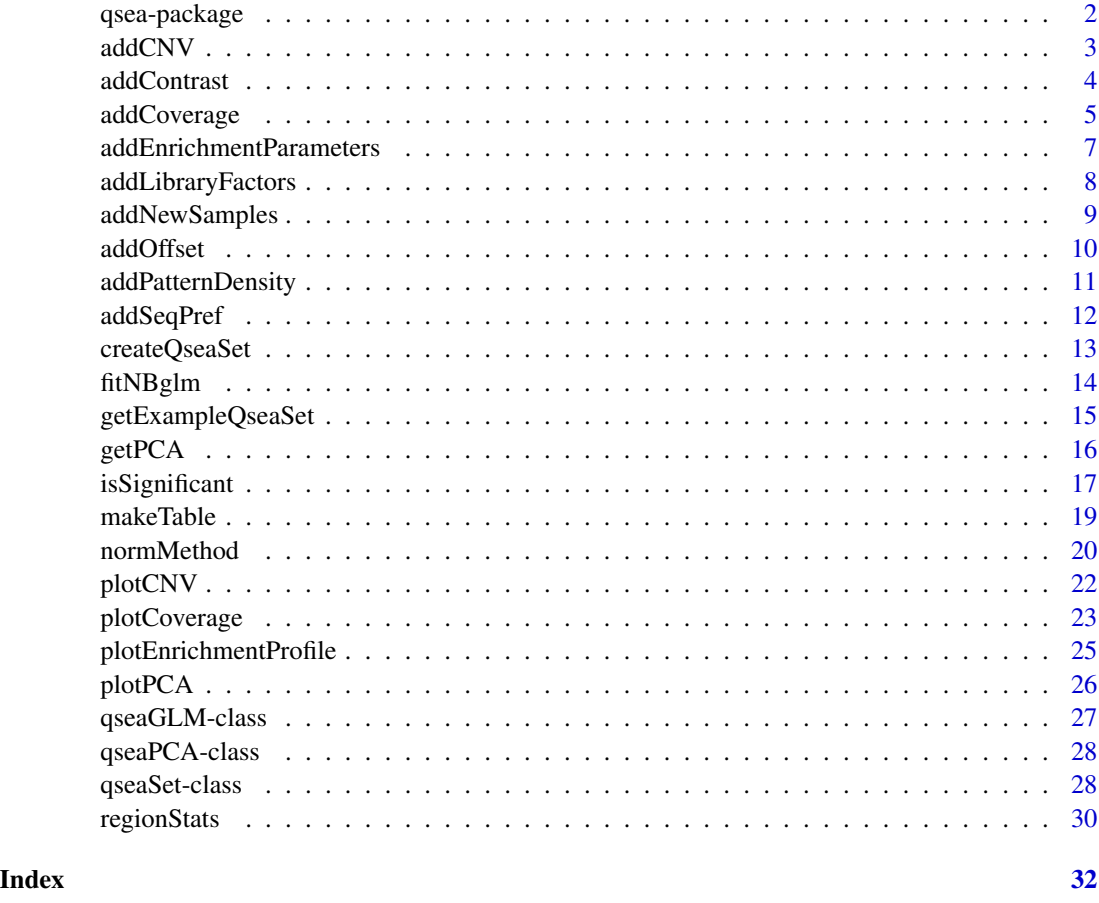

qsea-package *QSEA: Quantitative sequencing enrichment analysis and visualization*

# Description

QSEA (quantitative sequencing enrichment analysis) was developed as the successor of the MEDIPS package for analyzing data derived from methylated DNA immunoprecipitation (MeDIP) experiments followed by sequencing (MeDIP-seq). However, qsea provides functionality for the analysis of other kinds of quantitative sequencing data (e.g. ChIP-seq, MBD-seq, CMS-seq and others) including calculation of differential enrichment between groups of samples.

# Author(s)

Matthias Lienhard, Lukas Chavez and Ralf Herwig

Maintainer: Matthias Lienhard <lienhard@molgen.mpg.de>

#### <span id="page-2-0"></span>add CNV 3

# References

Lienhard M, Grimm C, Morkel M, Herwig R, Chavez L., (Bioinformatics, 2014): MEDIPS: genomewide differential coverage analysis of sequencing data derived from DNA enrichment experiments.

addCNV *estimate CNV information and add to qseaSet object*

# Description

This function adds information on Copy Number Variation (CNV) to the qseaSet object, which is used for normalization. Sample wise CNV information can either be provided, or estimated from input or enrichment sequencing data, by incorporating functions of the HMMcopy package.

# Usage

```
addCNV(qs,file_name, window_size=1000000, paired=FALSE, fragment_length,cnv,
mu=log2(c(1/2, 2/3, 1, 3/2,2,3)), normal_idx, plot_dir, MeDIP=FALSE,
parallel=FALSE)
```
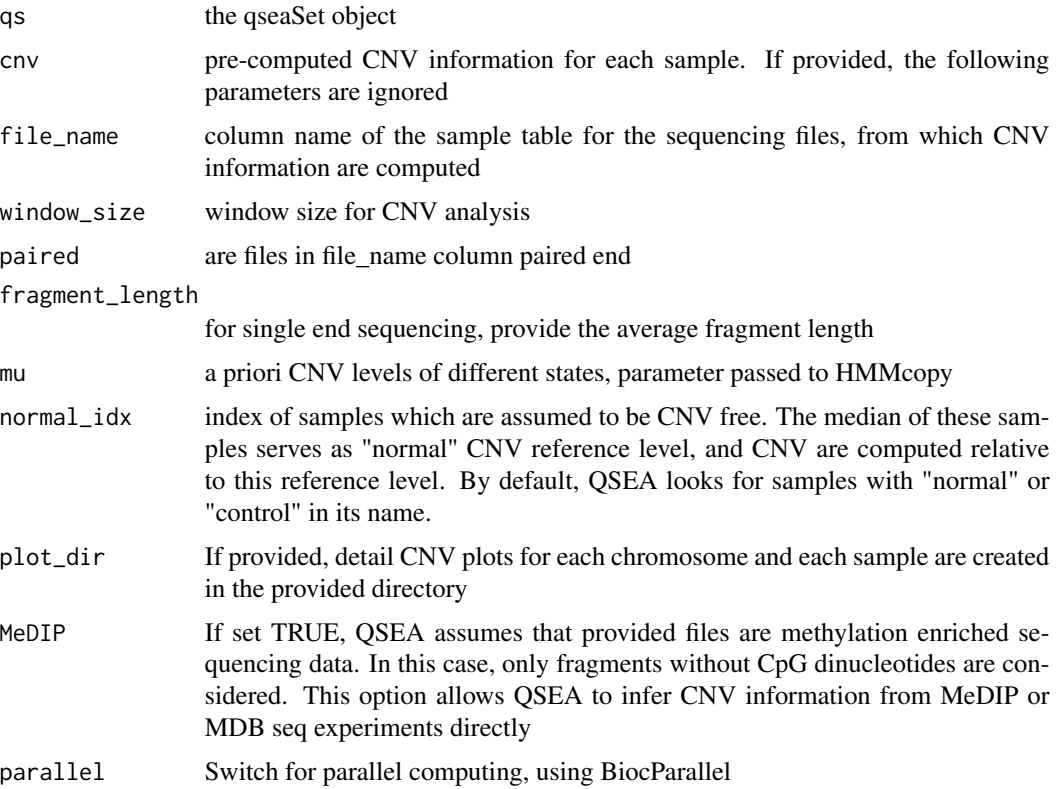

# <span id="page-3-0"></span>Value

The qseaSet object, extended by the CNV information

#### Author(s)

Mathias Lienhard

# See Also

HMMsegment

#### Examples

```
library("BSgenome.Hsapiens.UCSC.hg19")
```

```
bam_hESCs_1 = system.file("extdata",
    "hESCs.MeDIP.Rep1.chr22.bam", package="MEDIPSData")
bam_hESCs_2 = system.file("extdata",
    "hESCs.MeDIP.Rep2.chr22.bam", package="MEDIPSData")
sample_table=data.frame(sample_name=paste0("hESCs_", 1:2),
   file_name=c(bam_hESCs_1,bam_hESCs_2),
    group=rep("hESC",2), stringsAsFactors=FALSE)
qseaSet=createQseaSet(sampleTable=sample_table,
       BSgenome="BSgenome.Hsapiens.UCSC.hg19",
       chr.select="chr22",
       window_size=500)
#this is an example for computing CNVs from MeDIP data. A very limited example
```

```
#however, since the samples do not contain CNVs.
qseaSet=addCNV(qseaSet, fragment_length=300, file_name="file_name", MeDIP=TRUE,
window_size=1000000)
```
addContrast *fit GLMs to reduced model and test for significance*

#### Description

This function fits negative binomial GLMs to reduced models defined either by the "contrast" parameter, or by one or several model coefficients (specified by "coef" parameter) set to zero. Subsequently, a likelihood ratio test is applied, to identify windows significantly dependent on the tested coefficient.

#### Usage

```
addContrast(qs,glm,contrast,coef,name,verbose=TRUE, nChunks = NULL,
   parallel = FALSE )
```
# <span id="page-4-0"></span>addCoverage 5

#### Arguments

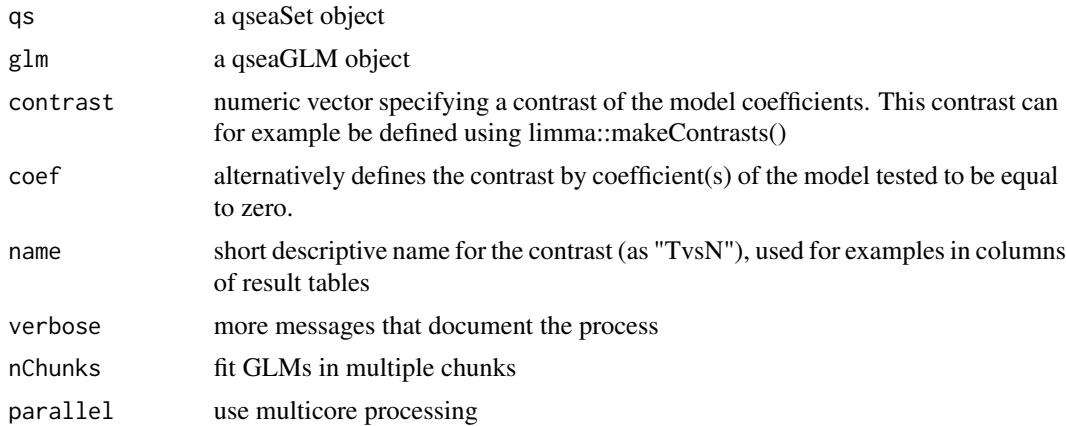

### Value

This function returns the qseaGLM object, extended by the fitted coefficients of the reduced GLMs, as well as the test statistics. Note that one qseaGLM object can contain several contrasts.

# Author(s)

Mathias Lienhard

# See Also

limma::makeContrasts(), fitNBglm(), isSignificant()

# Examples

```
qs=getExampleQseaSet()
design=model.matrix(~group, getSampleTable(qs))
TvN_glm=fitNBglm(qs, design, norm_method="beta")
TvN_glm=addContrast(qs,TvN_glm, coef=2, name="TvN")
```
addCoverage *Import sequencing data*

# Description

This function imports the alignment files (in sam/bam format) and counts the reads per genomic window or directly imports coverage files (in wiggle/bigwiggle format)

#### Usage

```
addCoverage(qs, fragment_length, uniquePos=TRUE, minMapQual=1, paired=FALSE,
parallel=FALSE)
```
#### **Arguments**

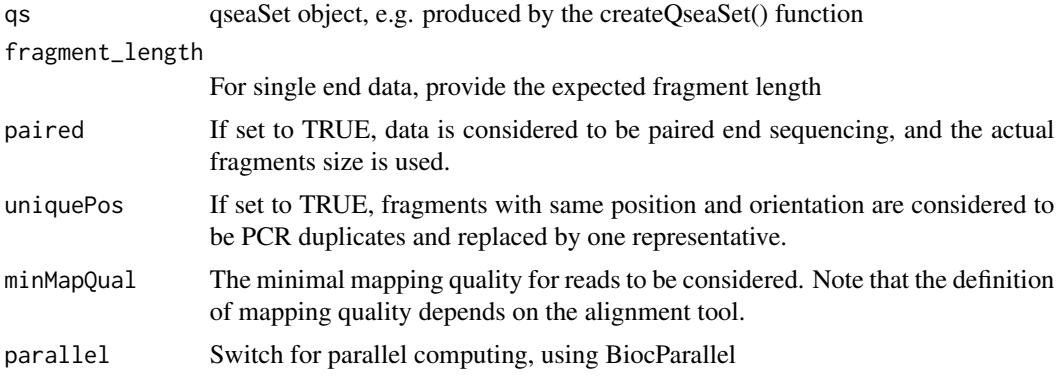

#### Details

The coverage is imported from the files specified in the file\_name column of the sample table, provided for the createQseaSet() function. In case of alignment files, the reads are counted for the window at the center of the sequencing fragment. For single end data, Filetypes is detected automatically from the file suffix.

# Value

The function returns the qseaSet object, extended by the number of reads per window for all samples

# Author(s)

Mathias Lienhard

#### See Also

crateQseaSet

#### Examples

library("BSgenome.Hsapiens.UCSC.hg19")

```
bam_hESCs_1 = system.file("extdata",
    "hESCs.MeDIP.Rep1.chr22.bam", package="MEDIPSData")
bam_hESCs_2 = system.file("extdata",
    "hESCs.MeDIP.Rep2.chr22.bam", package="MEDIPSData")
sample_table=data.frame(sample_name=paste0("hESCs_", 1:2),
   file_name=c(bam_hESCs_1,bam_hESCs_2),
    group=rep("hESC",2), stringsAsFactors=FALSE)
qseaSet=createQseaSet(sampleTable=sample_table,
       BSgenome="BSgenome.Hsapiens.UCSC.hg19",
       chr.select="chr22",
       window_size=500)
qseaSet=addCoverage(qseaSet, fragment_length=300)
```
<span id="page-6-0"></span>addEnrichmentParameters

*Enrichment analysis*

# Description

This function analyses the dependency of enrichment on a sequence pattern, based on a subset of windows for which the signal is known.

# Usage

```
addEnrichmentParameters(qs, enrichmentPattern, signal, windowIdx,
min_wd=5,bins=seq(.5,40.5,1))
```
# Arguments

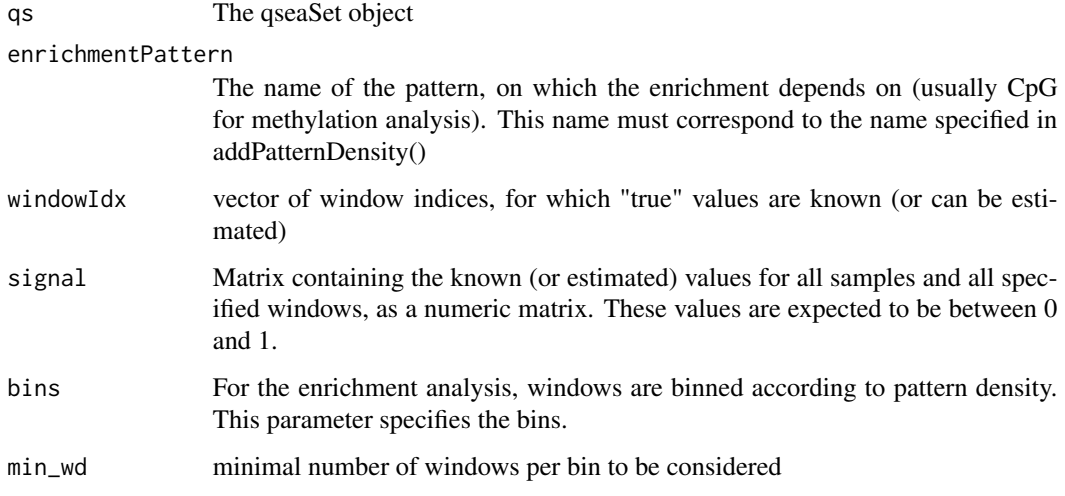

#### Value

The function returns the qseaSet object, extended by the parameters of the enrichment profiles for all samples

# Author(s)

Mathias Lienhard

# See Also

plotEnrichmentProfile, addPatternDensity

#### <span id="page-7-0"></span>Examples

```
qs=getExampleQseaSet(enrichmentAnalysis=FALSE)
#this procedure assumes that regions with low CpG density is 80% methylated
#on average, and regions within CpG islands are 25% methylated on average.
wd=which(getRegions(qs)$CpG_density>1 &
    getRegions(qs)$CpG_density<15)
signal=(15-getRegions(qs)$CpG_density[wd])*.55/15+.25
signal=matrix(signal,nrow=length(signal),ncol=length(getSampleNames(qs)))
qs=addEnrichmentParameters(qs, enrichmentPattern="CpG",
    windowIdx=wd, signal=signal)
```
addLibraryFactors *Estimate effective library size*

#### Description

Normalization factors for effective library size are computed using the trimmed mean of m-values approach (TMM).

#### Usage

addLibraryFactors(qs, factors,...)

#### **Arguments**

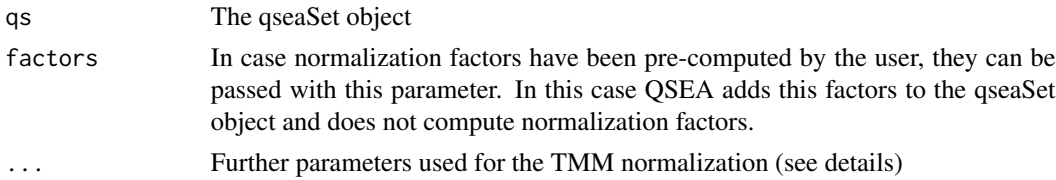

# Details

The user can specify the TMM normalization by setting the following additional parameters, which are passed to the internal functions. \trimA [default: c(.5,.99)] lower and upper quantiles for trimming of A values \trimM [default:  $c(.1, .9)$ ] lower and upper quantiles for trimming of M values \doWeighting [default: TRUE] computes a weighted TMM \ref [default: 1] the index of the reference sample \plot [default: FALSE] if set to TRUE, MvsA plots depicting the TMM normalization are created. \nReg [default: 500000] Number of regions to be analyzed for normalization. Regions are drawn uniformly over the whole genome.

# Value

This function returns the qseaSet object, containing effective library size normalization factors.

#### Author(s)

Mathias Lienhard

# <span id="page-8-0"></span>addNewSamples 9

# See Also

edgeR::calcNormFactors

#### Examples

```
qs=getExampleQseaSet(expSamplingDepth=500*10^(1:5), repl=5)
#in this case, the first sample has only view reads, so it is important to set
#the reference sample
qs=addLibraryFactors(qs, plot=TRUE, ref="Sim5N")
```
addNewSamples *Extends an exisiting qseaSet by new samples*

# Description

This function allows the qseaSet to be extended by new samples, provided in the sample table.

#### Usage

addNewSamples(qs, sampleTable, force=FALSE, parallel=FALSE)

#### **Arguments**

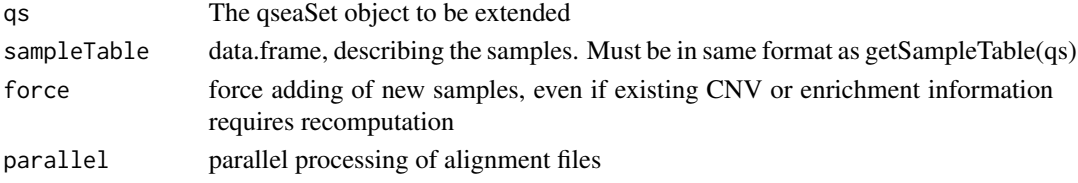

#### Value

An object of class qseaSet, including the new samples.

#### Author(s)

Mathias Lienhard

#### Examples

```
library("BSgenome.Hsapiens.UCSC.hg19")
data(samplesNSCLC, package="MEDIPSData")
path=system.file("extdata", package="MEDIPSData")
samples_NSCLC$file_name=paste0(path,"/",samples_NSCLC$file_name )
originalQseaSet=createQseaSet(sampleTable=samples_NSCLC[1:4,],
       BSgenome="BSgenome.Hsapiens.UCSC.hg19", chr.select="chr22",
       window_size=500)
originalQseaSet=addCoverage(originalQseaSet, uniquePos=TRUE, paired=TRUE)
qseaSet=addNewSamples(originalQseaSet, samples_NSCLC)
```
<span id="page-9-0"></span>

#### Description

This function sets the background reads offset parameters for the qseaSet object, either by estimating offset reads, or by setting user provided values.

#### Usage

```
addOffset(qs,enrichmentPattern , maxPatternDensity=0.01,offset)
```
#### Arguments

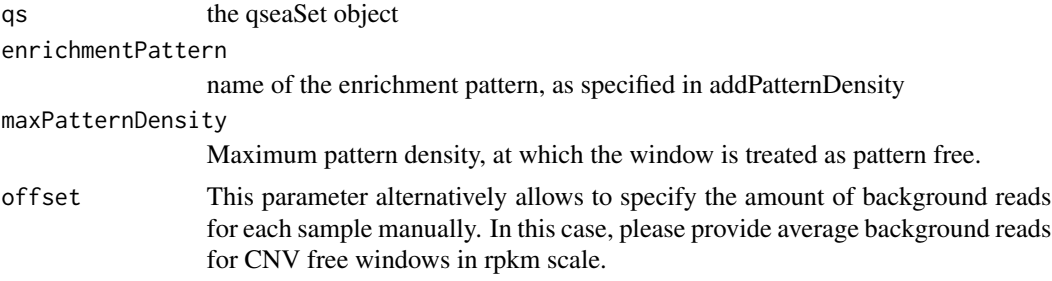

#### Value

The function returns the qseaSet object, extended by the estimated amount of background reads for all samples

#### Author(s)

Mathias Lienhard

# See Also

addPatternDensity, getOffset

#### Examples

```
#simulate data with varing background fractions
qs=getExampleQseaSet(expSamplingDepth=5e4, repl=5,bgfraction=seq(0,.8,.2))
#estimate the background in simulated data
addOffset(qs, "CpG", maxPatternDensity=0.7)
#return the background on different scales
getOffset(qs, scale="fraction") #estimated fraction of total reads
getOffset(qs, scale="rpw") #average background reads per CNV free window
```
<span id="page-10-0"></span>addPatternDensity *Infer sequence pattern density values and add to qseaSet object*

# Description

This function estimates the average occurrences of a sequence pattern (such as CpG dinucleotides) within the overlapping sequencing fragments for each genomic window

#### Usage

```
addPatternDensity(qs, pattern,name, fragment_length, fragment_sd,
patternDensity, fixed=TRUE, masks=c("AGAPS","AMB", "RM", "TRF")[1:2])
```
# Arguments

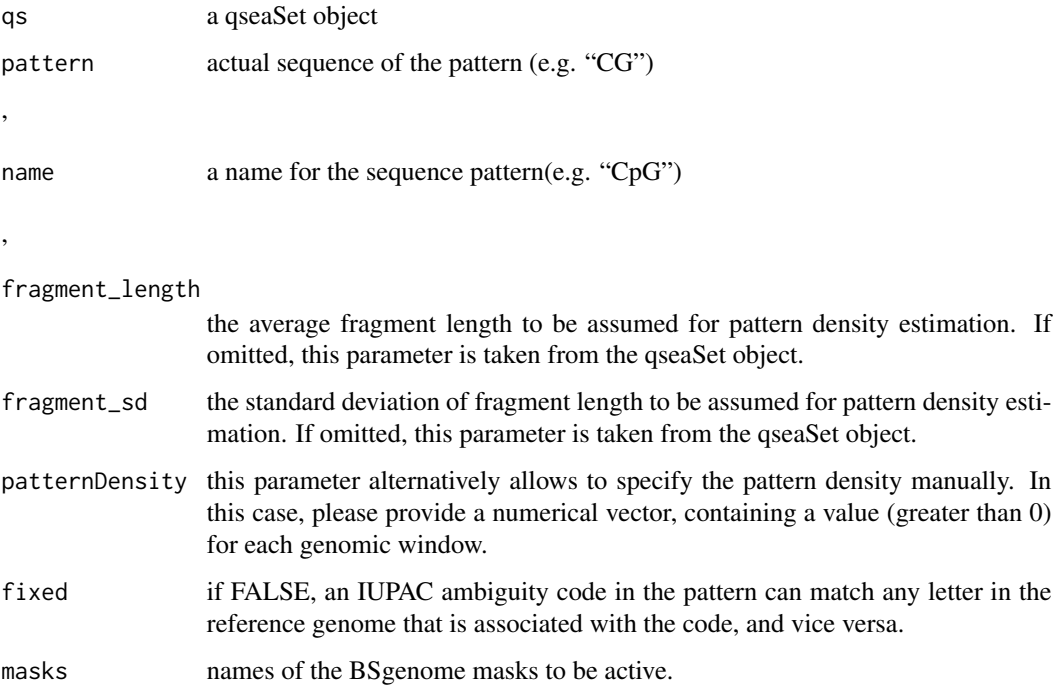

# Value

The function returns the qseaSet object, extended by the pattern density for all genomic windows

#### Author(s)

Mathias Lienhard

# Examples

```
library("BSgenome.Hsapiens.UCSC.hg19")
bam_hESCs_1 = system.file("extdata",
    "hESCs.MeDIP.Rep1.chr22.bam", package="MEDIPSData")
bam_hESCs_2 = system.file("extdata",
    "hESCs.MeDIP.Rep2.chr22.bam", package="MEDIPSData")
sample_table=data.frame(sample_name=paste0("hESCs_", 1:2),
   file_name=c(bam_hESCs_1,bam_hESCs_2),
    group=rep("hESC",2), stringsAsFactors=FALSE)
qseaSet=createQseaSet(sampleTable=sample_table,
        BSgenome="BSgenome.Hsapiens.UCSC.hg19",
        chr.select="chr22",
       window_size=500)
qseaSet=addPatternDensity(qseaSet, "CG", name="CpG", fragment_length=300)
```
addSeqPref *Add sequence preference to qseaSet object*

# Description

This function allows to add window specific sequencing preference, that can be used by the normalization procedure. This preference can be defined by the user, or estimated from sequencing of input libraries.

#### Usage

```
addSeqPref(qs, seqPref,file_name, fragment_length, paired=FALSE,
uniquePos=TRUE, alpha=0.05, pseudocount=5, cut=3)
```
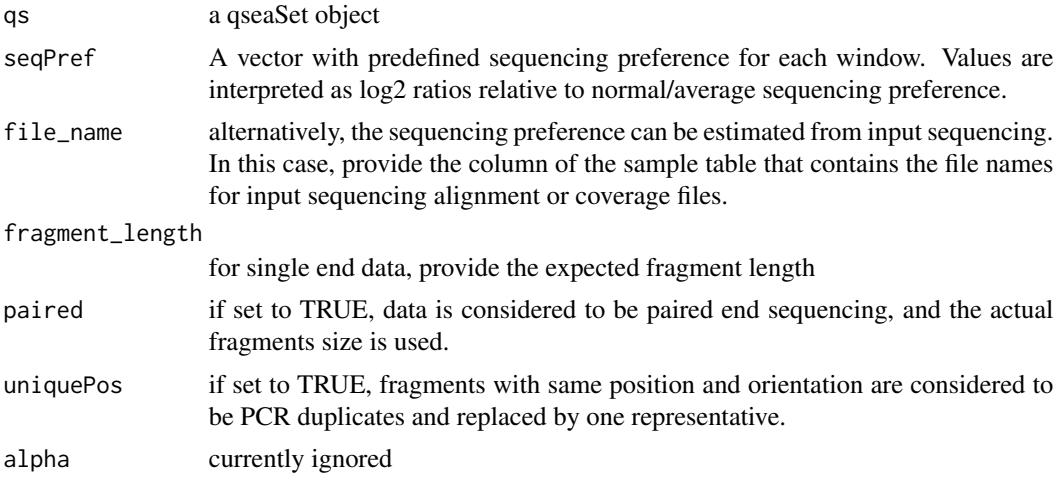

<span id="page-11-0"></span>

# <span id="page-12-0"></span>createQseaSet 13

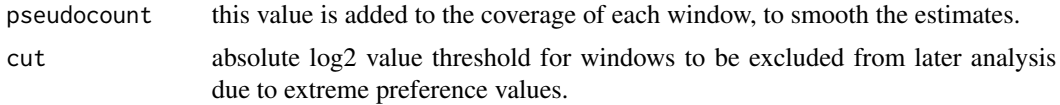

## Value

the function returns the qseaSet object, extended by the sequencing preference for all genomic windows.

# Author(s)

Mathias Lienhard

createQseaSet *Prepares a qseaSet Object*

# Description

This method prepares the qseaSet object, and prepares genome wide bins. Coverage and normalization parameters are added in succeeding functions.

# Usage

```
createQseaSet(sampleTable,BSgenome, chr.select,Regions, window_size=250 )
```
#### Arguments

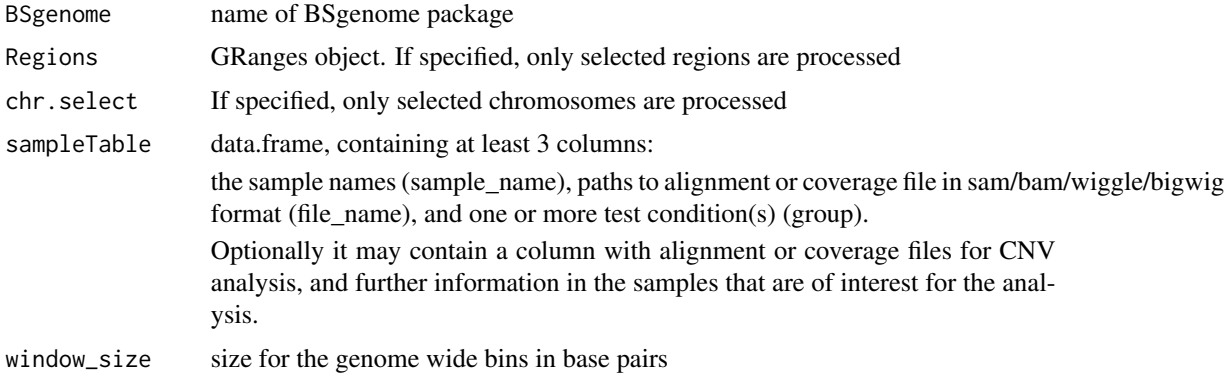

# Value

An object of class qseaSet, containing the sample and genome information.

# Author(s)

Mathias Lienhard

# Examples

```
library("BSgenome.Hsapiens.UCSC.hg19")
bam_hESCs_1 = system.file("extdata", "hESCs.MeDIP.Rep1.chr22.bam",
   package="MEDIPSData")
bam_hESCs_2 = system.file("extdata", "hESCs.MeDIP.Rep2.chr22.bam",
   package="MEDIPSData")
samplesTable=data.frame(sample_name=paste0("hESCs_", 1:2),
file_name=c(bam_hESCs_1,bam_hESCs_2),
group=rep("hESC",2),stringsAsFactors=FALSE)
qs=createQseaSet(samplesTable, BSgenome="BSgenome.Hsapiens.UCSC.hg19",
    chr.select="chr22", window_size=500)
```
fitNBglm *Fit GLM for each window*

# Description

This function fits a negative binomial GLM for each genomic window, according to the design matrix.

# Usage

```
fitNBglm(qs,design,link="log",keep, disp_method="region_wise",
norm_method="rpkm",init_disp=0.5 ,verbose=TRUE, minRowSum=10, pseudocount=1,
   disp\_iter = 3, nChunks = NULL, parallel = FALSE)
```
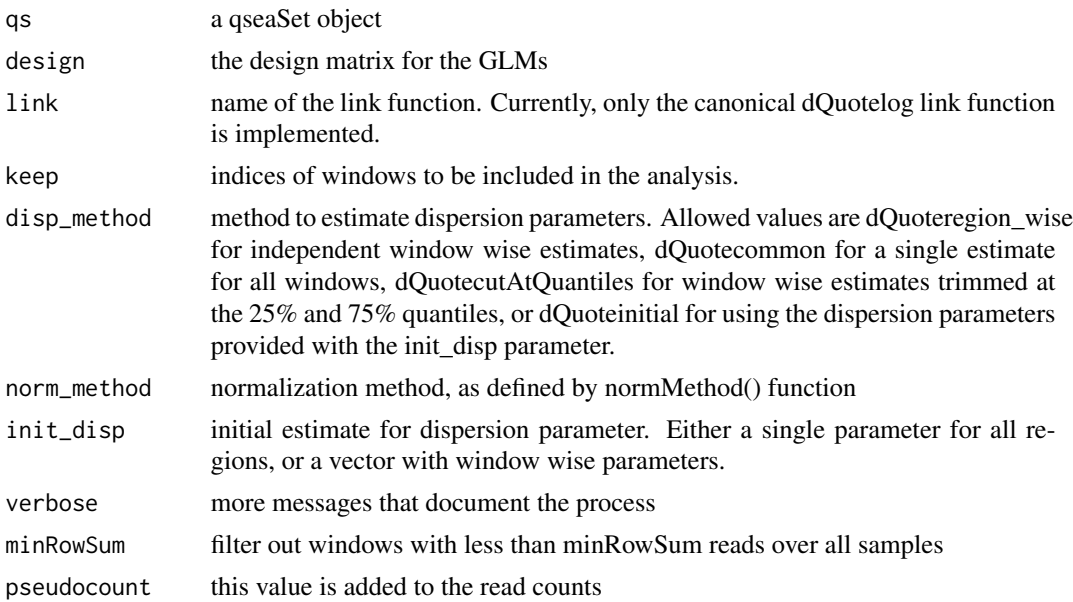

<span id="page-13-0"></span>

# <span id="page-14-0"></span>getExampleQseaSet 15

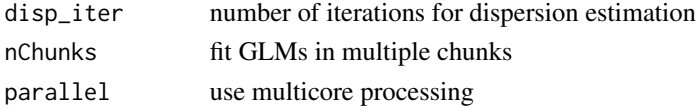

# Value

This function returns a qseaGLM object, containing the fitted coefficients of the GLMs.

#### Author(s)

Mathias Lienhard

# See Also

addContrast()

# Examples

```
#tbd
qs=getExampleQseaSet()
design=model.matrix(~group, getSampleTable(qs))
TvN_glm=fitNBglm(qs, design, norm_method="beta")
```
getExampleQseaSet *Simulation of MeDIP seq QSEA set*

# Description

Creates a example qseaSet object by sampling reads for simulated Tumor and Normal samples. Number of replicates, sequencing depth and fraction of background reads can be specified.

# Usage

```
getExampleQseaSet(CpG=TRUE,CNV=TRUE,repl=2,
    doSampling=TRUE,enrichmentAnalysis=TRUE, expSamplingDepth=50000,
   bgfraction=.1)
```
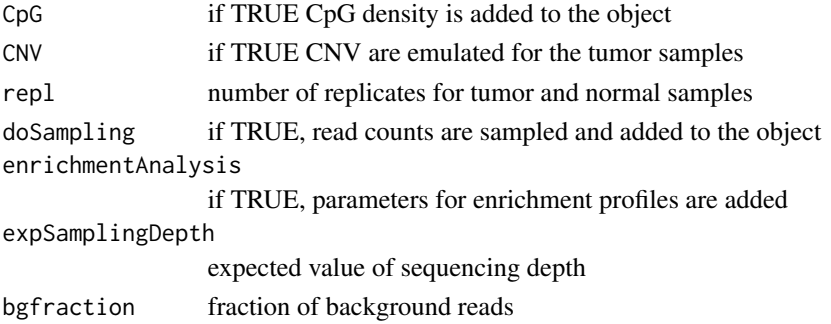

# <span id="page-15-0"></span>Details

The function creates an example and test qseaSet object for an toy example genome (one chromosome, 50kb) with 500 bases windows.

#### Value

The qseaSet object

# Author(s)

Mathias Lienhard

# See Also

createQseaSet()

#### Examples

qs=getExampleQseaSet()

getPCA *Principle Component Analysis (PCA) in QSea*

# Description

The getPCA() function performs a Principle Component Analysis (PCA) of the coverage profiles from a qsea object for exploratory data analysis.

# Usage

```
getPCA(qs, chr= getChrNames(qs),ROIs, minRowSum=20, keep ,
    norm_method=normMethod(logRPM =
    c("log", "library_size", "cnv", "preference", "psC10")), topVar=1000,
    samples=getSampleNames(qs), minEnrichment = 0)
```
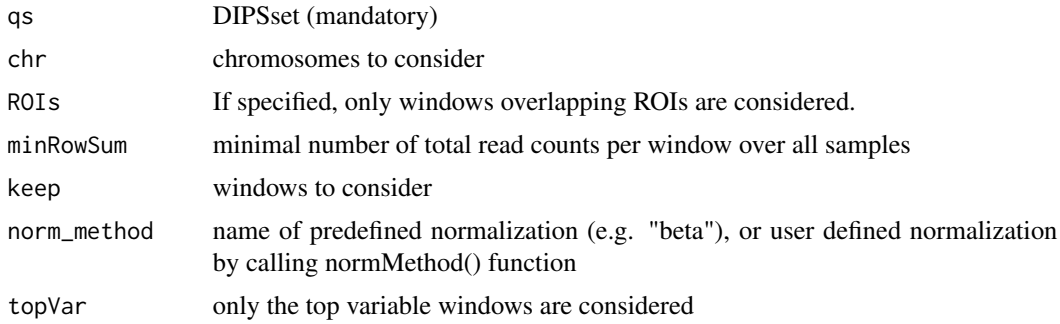

# <span id="page-16-0"></span>isSignificant 17

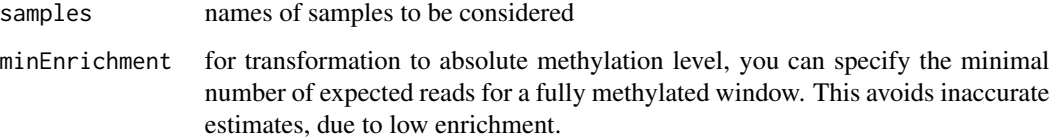

# Details

The principle component analysis is calculated using the singular value decomposition (svd).

#### Value

getPCA() returns a list object, containing the svd and information on the selected windows.

#### Author(s)

Mathias Lienhard

#### See Also

plotPCA

# Examples

```
qs=getExampleQseaSet( repl=5)
pca=getPCA(qs, norm_method="beta")
colors=c(rep("red", 5), rep("green", 5))
plotPCA(pca, bgColor=colors)
#plotPCAfactors is more interesting, if ROIs have been specified in getPCA
plotPCAfactors(pca)
```
isSignificant *Finds Significant Regions*

# Description

This function looks for regions, where the test statistic is below the defined thresholds

# Usage

```
isSignificant(glm, contrast = NULL, fdr_th = NULL, pval_th = NULL,
            absLogFC_th = NULL, direction = "both")
```
# Arguments

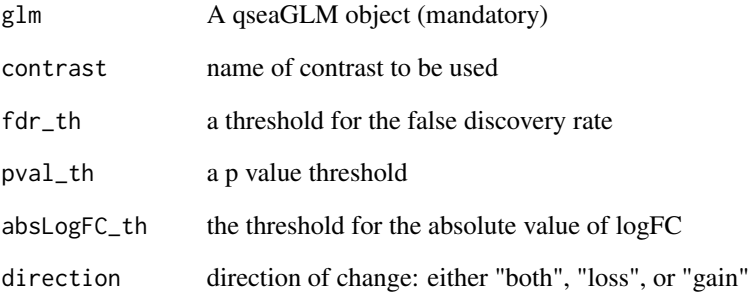

# Details

If a threshold is NULL, it is ignored.

For the direction parameter, the following synonyms are valid:

" $loss" == "less" == "hypo"$ 

"gain" == "more" == "hyper"

# Value

A vector with indices of significant windows, which can be passed to keep parameter of makeTable() function

# Author(s)

Mathias Lienhard

# See Also

makeTable

# Examples

```
qs=getExampleQseaSet()
design=model.matrix(~group, getSampleTable(qs))
TvN_glm=fitNBglm(qs, design, norm_method="beta")
TvN_glm=addContrast(qs,TvN_glm, coef=2, name="TvN")
sig=isSignificant(TvN_glm, fdr_th=0.01)
```
<span id="page-18-0"></span>

### Description

This function creates a table from the qsea objects qseaSet and qseaTvN\_glm

# Usage

```
makeTable(qs,glm,norm_methods="counts",samples,groupMeans, keep, ROIs,
    annotation, minPvalSummarize, CNV=FALSE, verbose=TRUE, minEnrichment=3,
    chunksize=1e5)
```
# Arguments

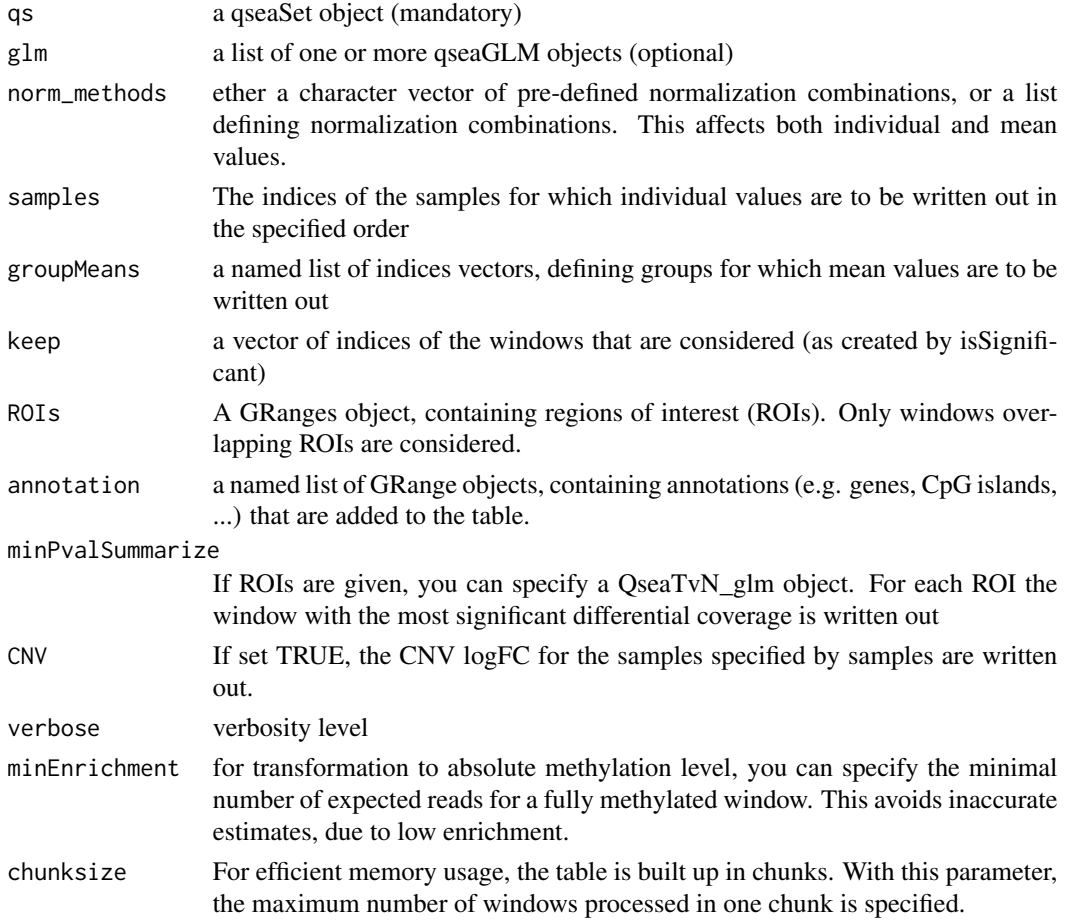

### Details

Note that, if overlapping ROIs are specified, windows might emerge in the table several times.

<span id="page-19-0"></span>A result table containing the specified normalized values for the selected windows and samples/groups

# Author(s)

Mathias Lienhard

#### See Also

isSignificant

#### Examples

```
#create example set
qs=getExampleQseaSet()
design=model.matrix(~group, getSampleTable(qs))
TvN_glm=fitNBglm(qs, design, norm_method="beta")
TvN_glm=addContrast(qs,TvN_glm, coef=2, name="TvN")
sig=isSignificant(TvN_glm, fdr_th=0.01)
```

```
##Table containing all significant windows
tab1=makeTable(qs=qs, glm=TvN_glm,
   keep=sig, samples=getSampleNames(qs))
##additional CNV logFC for the selected samples
tab2=makeTable(qs=qs, glm=TvN_glm,
    keep=sig, samples=getSampleNames(qs), CNV=TRUE)
##explicit selection of normalization:
##counts (i.e. no normalization, only counts)
tab3=makeTable(qs=qs, glm=TvN_glm, keep=sig,
    samples=getSampleNames(qs), norm_method="counts")
##counts AND %methylation values for individual samples and group means
tab4=makeTable(qs=qs, glm=TvN_glm, keep=sig,
```

```
samples=getSampleNames(qs), groupMeans=getSampleGroups(qs),
norm_method=c("counts", "beta"))
```
normMethod *Definition of normalization procedure*

#### Description

This function allows to define normalization methods by specifying components.

#### Usage

normMethod(methods, ...)

#### normMethod 21

#### **Arguments**

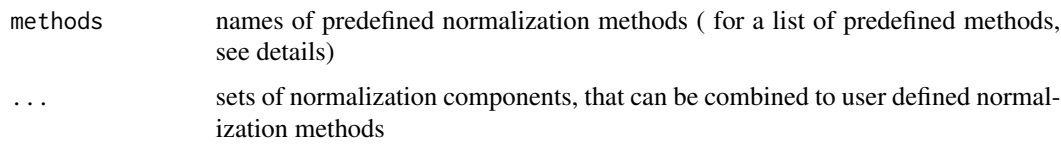

# Details

Predefined normalization methods:

"counts": no normalization, simply raw count values

"reads": same as counts

"rpm": reads per million mappable reads

"nrpm": CNV normalized reads per million mappable reads

"beta": transformation to % methylation, posterior mean point estimator

"logitbeta": logit transformed beta values

"betaLB": 2.5 lower bound for the point estimator

"betaUB": 97.5 upper bound for the point estimator

Allowd components for user defined normalization methods:

"library\_size": scale by effective library size

"region\_length": scale by window size

"preference": scale by positional sequencing preference

"cnv": scale by CNV ratio

"enrichment": use enrichment profiles for transformation to absolute methylation level

"qXY": quantile estimator for transformation to absolute methylation level. XY must be replaced by the quantile (see example with self defined lower and upper bound)

"offset": consider background reads

WARNING: not all combinations are allowed (eg qXY requires enrichment) and not all allowed combinations are meaningful. Inexperienced users should stick to predefined normalization methods.

# Value

a list object, containing the components for the specified normalization procedure

## Author(s)

Mathias Lienhard

#### See Also

makeTable

# <span id="page-21-0"></span>Examples

```
#simply raw counts
nm=normMethod("counts")
#beta-values (% methylation) including lower and upper bounds
nm=normMethod(c("beta", "betaLB", "betaUB"))
#self defined lower and upper bound: 10% and 90% quantile
nm=normMethod("beta",
betaLB_10=c("enrichment", "cnv", "library_size",
    "region_length", "preference","q10", "offset"),
betaUB_90=c("enrichment", "cnv", "library_size",
    "region_length", "preference","q90", "offset")
)
```
plotCNV *Plots a Heatmap-like Overview of the CNVs*

#### Description

This function plots the Copy Number Variations (CNVs) of the samples in a heatmap like representation. Amplified regions are depicted in red, whereas deletions are depicted green, and CNV free regions blue. The samples are ordered by an hierarchical clustering.

#### Usage

plotCNV(qs, dist = c("euclid", "cor")[1], clust\_method = "complete", chr = getChrNames(qs), samples =getSampleNames(qs),  $cex = 1$ , labels =  $c(TRUE, TRUE, TRUE, TRUE)$ , naColor = "darkgrey", indicateLogFC = TRUE )

### Arguments

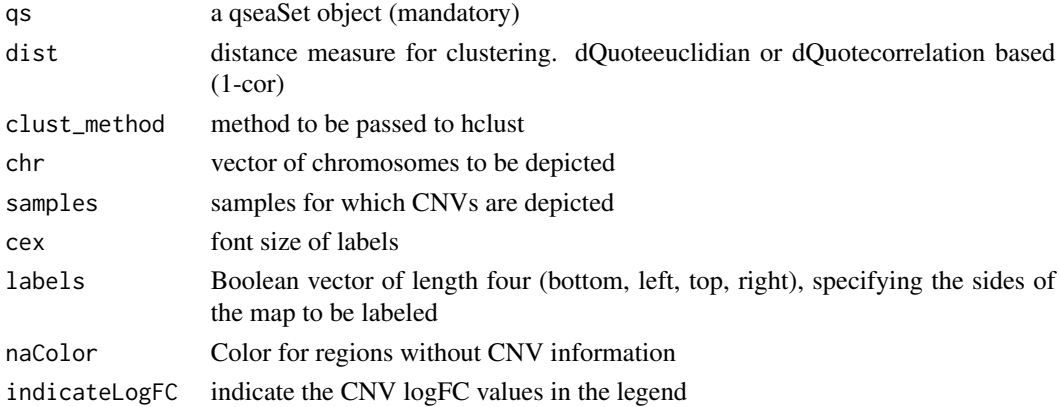

#### Value

This function returns the pairwise distances of the CNV profiles, on which the clustering is based on.

# <span id="page-22-0"></span>plotCoverage 23

# Author(s)

Mathias Lienhard

#### Examples

```
qs=getExampleQseaSet()
plotCNV(qs, labels=c(FALSE, TRUE, TRUE, FALSE))
```
plotCoverage *Plots a genome-browser-like image of a region*

#### Description

This function plots the normalized coverage of specified samples in a specified region, together with annotations, in a genome-browser-like fashion

# Usage

```
plotCoverage(qs,test_results, chr, start, end, samples,samples2,
norm_method="nrpkm", yoffset, xlab="Position",
ylab="MeDIP seq", col="black", main, reorder="non", indicate_reorder=TRUE,
distfun=dist, clustmethod="complete", scale=TRUE, steps=TRUE, space=0.05,
baselines=TRUE, scale_val, scale_unit=NULL, logFC_pc=.1, cex=1, smooth_width,
smooth_function=mean, regions, regions_lwd=1, regions_col,
regions_offset, regions_names, regions_dash=0.1)
```
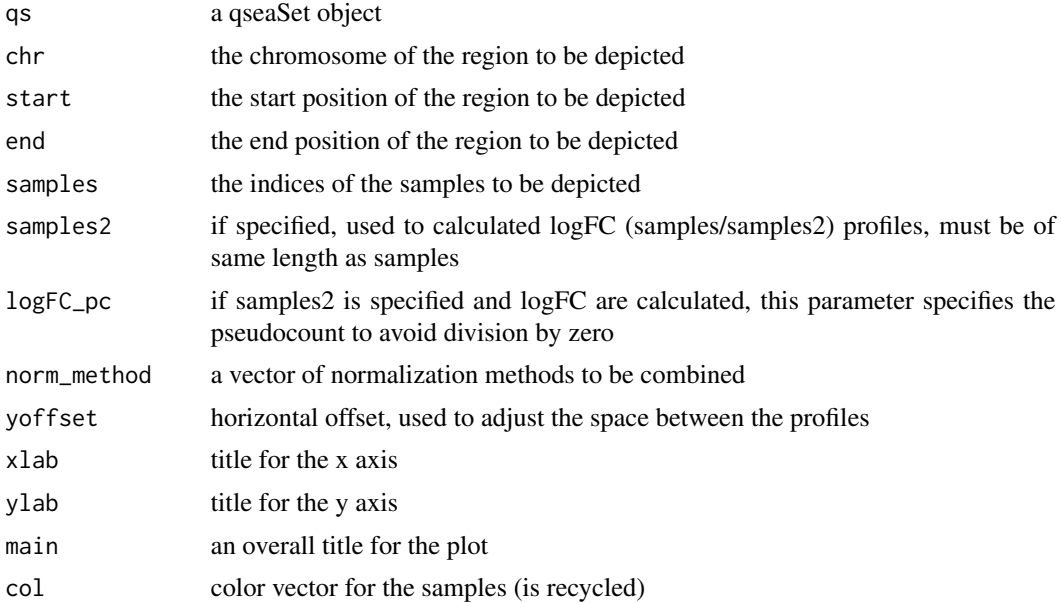

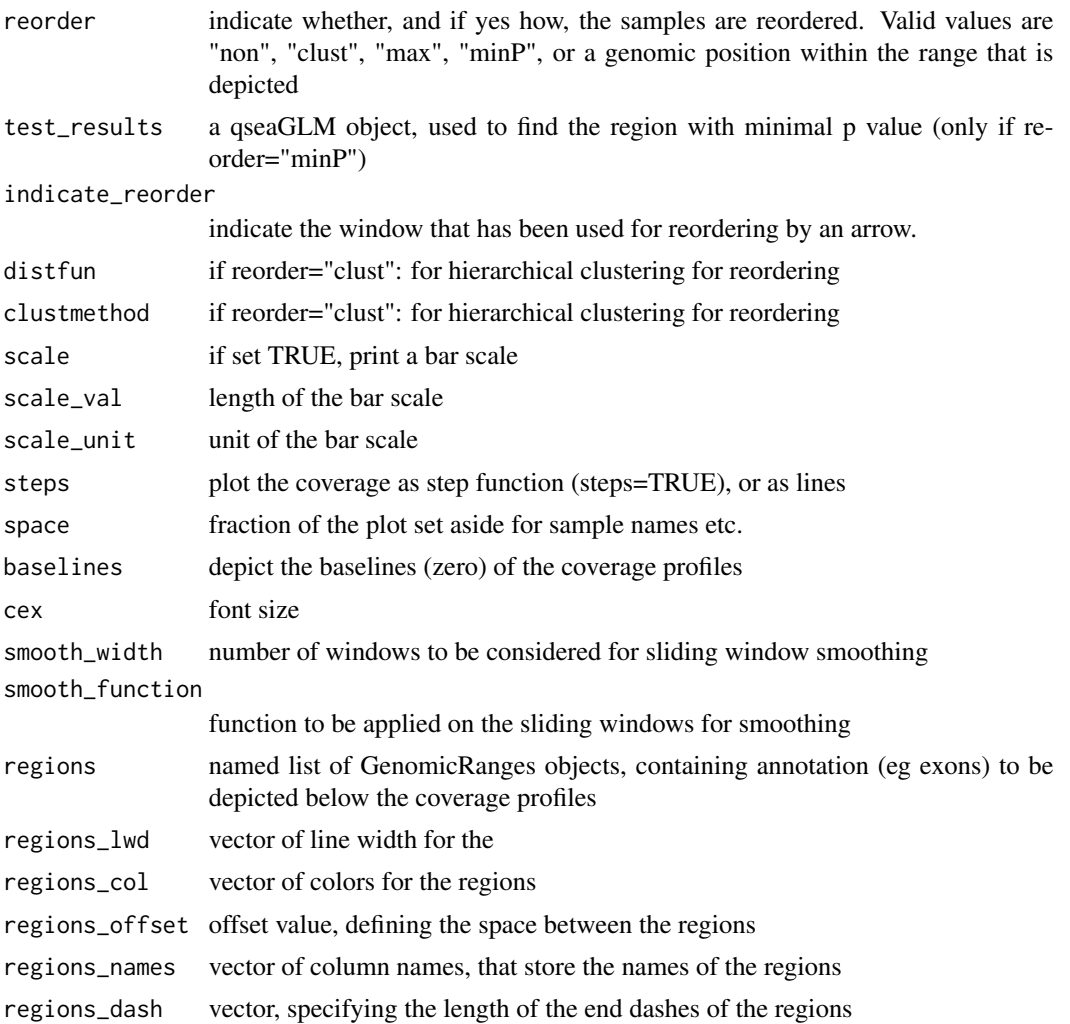

#### Value

list containing a table containing the plotted coverage values, the position that has been used for ordering, and the image coordinates

#### Author(s)

Mathias Lienhard

# Examples

```
qs=getExampleQseaSet(repl=5)
colors=c(rep("red", 5), rep("green", 5))
plot(1)
plotCoverage(qs,samples=getSampleNames(qs),
   chr="chr1", start=1960001, end=1970001,col=colors,
   norm_method="beta", yoffset=1,space=.2, reorder=1964500)
```

```
plotCoverage(qs,samples=getSampleNames(qs),
    chr="chr1", start=1960001, end=1970001,col=colors,
   norm_method="beta", yoffset=1,space=.2, reorder="clust")
```
plotEnrichmentProfile *Plotting functions for enrichment profiles*

# Description

Plots the estimated sequence pattern dependent enrichment profile for one or several samples as a matrix of plots

#### Usage

```
plotEnrichmentProfile(qs,sample, sPoints=seq(0,30,1),
   fitPar=list(lty=2, col="green"),cfPar=list(lty=1), densityPar, meanPar,...)
plotEPmatrix(qs, sa=getSampleNames(qs),nrow=ceiling(sqrt(length(sa))),
   ncol=ceiling(length(sa)/nrow), ...)
```
# Arguments

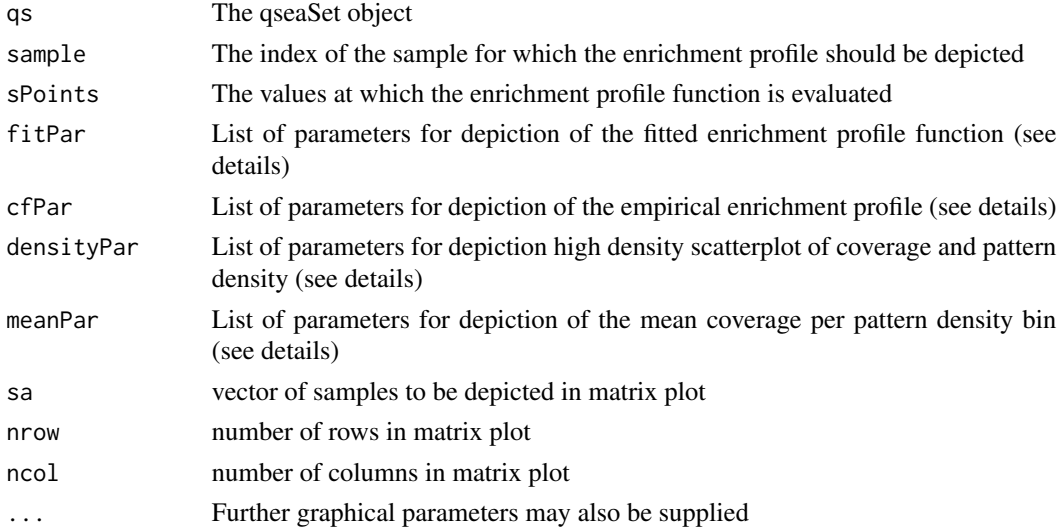

# Details

Parameter lists for lines in the plot (e.g. fitPar, cfPar and meanPar) are passed to graphics::lines(), densityPar are passed to graphics::smoothScatter() function.

#### Value

plotEnrichmentProfile returns the coordinates of the enrichment profile. plotEPmatrix returns enrichment profile coordinates for all depicted samples.

#### Author(s)

Mathias Lienhard

#### See Also

addEnrichmentParameters

#### Examples

```
#create example object with different sequencing depth
qs=getExampleQseaSet(expSamplingDepth=50*10^(1:4), repl=4)
#enrichment profile for one sample
plotEnrichmentProfile(qs, "Sim4T")
#enrichment profile for all samples
plotEPmatrix(qs)
```
plotPCA *Plots for Principle Component Analysis (PCA) in QSEA*

#### Description

The principle components can be depicted using the plotting methods plotPCA and plotPCAfactors

#### Usage

```
## S4 method for signature 'qseaPCA'
plotPCA(object,plotComponents=c(1,2), fgColor="black",
   bgColor = "white", legend, plotLabels=TRUE, radius=5, labelOffset=.5,
   labelPos=1, labelAdj, labelColor="black", cex=1, ...)
```

```
## S4 method for signature 'qseaPCA'
plotPCAfactors(object,plotComponents=c(1,2),
    fgColor="black",bgColor = "white", plotTopLabels=100, labelsOfInterest,
    radius=1, labelOffset=.5,labelPos=1,labelColor="black", cex=1, ...)
```
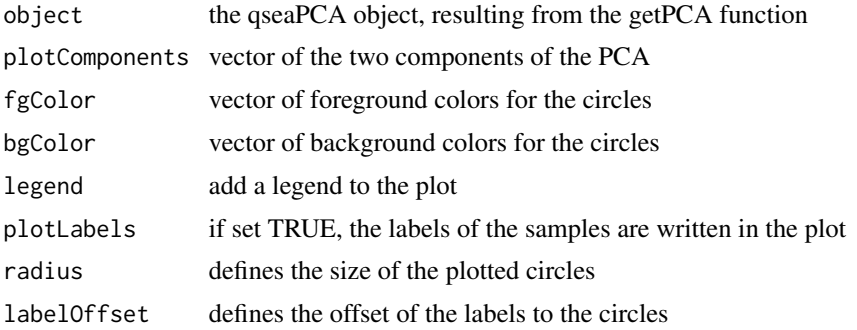

<span id="page-25-0"></span>

<span id="page-26-0"></span>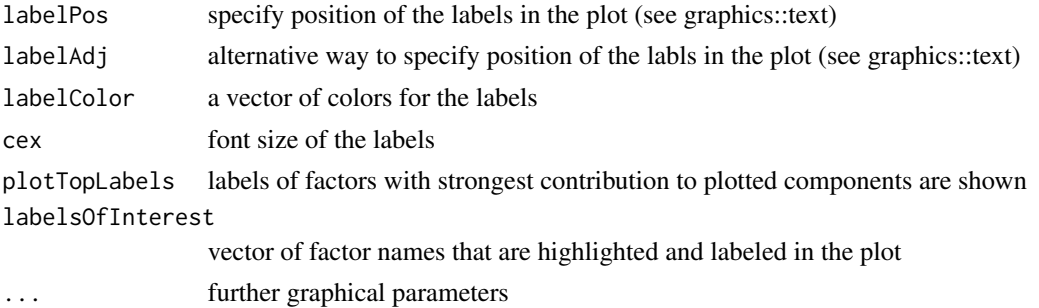

#### Value

The functions return a list with the coordinates of the depicted components

#### Author(s)

Mathias Lienhard

# See Also

plotPCA

# Examples

```
qs=getExampleQseaSet( repl=5)
pca=getPCA(qs, norm_method="beta")
colors=c(rep("red", 5), rep("green", 5))
```

```
plotPCA(pca, bgColor=colors)
#plotPCAfactors is more interesting, if ROIs have been specified in getPCA
plotPCAfactors(pca)
```
qseaGLM-class *qseaGLM class and its methods*

#### Description

The qseaGLM class is used in qsea to store fitted coefficients of the GLM.

# **Slots**

fullModelDesign: design matrix of full model

fullModel : list containing parameters and fitted coefficients of full model

parameters: list of parameters used to create the object

contrast: list of lists containing parameters and the fitted model coeficients of the reduced models

windows: vector of window indices, for which GLMs have been fitted

# <span id="page-27-0"></span>Author(s)

Matthias Lienhard

# Examples

showClass("qseaGLM")

qseaPCA-class *qseaPCA class and its methods*

# Description

The qseaPCA class is used in qsea to store results of the principle component analysis.

#### Slots

svd: singular value decomposition

sample\_names : names of the samples

factor\_names: names of the genomic windows involved

# Author(s)

Matthias Lienhard

# Examples

showClass("qseaPCA")

qseaSet-class *qseaSet class and its methods*

# Description

The qseaSet class is used in qsea to store information about the coverage, the dependent organism, the chromosomes included in the input file, the length of the included chromosomes (automatically loaded), the number of regions, and optionally CNV information.

#### qseaSet-class 29

#### **Slots**

sampleTable: Object of class "data.frame": the sample table

count\_matrix: Object of class "matrix": matrix containing the coverage for all samples

zygosity: Object of class "matrix": matrix containing the zygosity for all chromosomes and all samples

regions: Object of class "GenomicRanges": the genomic regions for the coverage matrix

parameters: Object of class "list": the parameter list used to create this object

cnv: Object of class "GenomicRanges": CNV ranges and logFCs

enrichment: Object of class "list": parameters of the sequence pattern enrichment analysis libraries : Object of class "matrix": parameters of the sequencing libraries

# Methods

getSampleTable signature(object = "qseaSet"): extracts the sample table of a qsea set getSampleNames signature(object = "qseaSet"): extracts the sample names of a qsea set getSampleGroups signature(object = "qseaSet"): extracts the sample groups of a qsea set getChrNames signature(object = "qseaSet"): returns the analysed chromosomes  $getCounts$  signature(object = "qseaSet"): extracts the count matrix a qsea set **getRegions** signature(object = "qseaSet"): extracts the regions object of a qsea set **getParameters** signature(object = "qseaSet"): extracts the parameter list of a qsea set getLibSize signature(object = "qseaSet"): extracts the library size (eg the total number of

- read counts per sample)
- getNormFactors signature(object = "qseaSet"): extracts the list with the different normalization factors
- hasCNV signature(object = "qseaSet"): TRUE if CNV information is present, FALSE otherwise

getCNV signature(object = "qseaSet"): extracts the CNV regions and logFCs

getOffset signature(object = "qseaSet"): extracts offset of rpkm scaled background reads

- getWindowSize signature(object = "qseaSet"): returns the window size of the object
- $getZyosity$  signature(object = "qseaSet"): returns the zygosity matrix of the object
- setZygosity signature(object = "gseaSet", zygosityMatrix): sets the zygosity matrix, and resets CNV

#### Author(s)

Matthias Lienhard

#### Examples

showClass("qseaSet")

#### Description

This function takes a list of window indices and a list of ROIs and counts the number of overlapping windows

# Usage

```
regionStats(qs, subsets = list(covered = which(rowSums(getCounts(qs)) >= 20)),
ROIs = list(), minoverlap = 0, maxgap = -1)
```
# Arguments

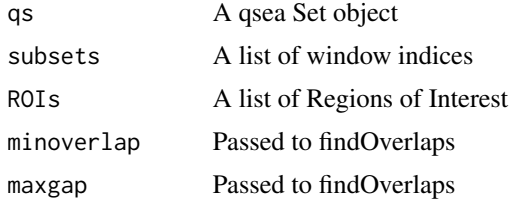

# Value

a matrix, containing the total number of windows overlapping the ROIs and the numbers of windows from the subset list overlapping ROIs

# Author(s)

Mathias Lienhard

#### See Also

findOverlaps

# Examples

```
qs=getExampleQseaSet()
#as an example, we analyze the fraction of reads covered by at least 10
#or at least 20 reads, for bins of CpG density
ROIs=list()
regs=getRegions(qs)
cpg=getRegions(qs)$CpG_density
bins=seq(0,30,5)
for(i in 1:(\text{length}(bins)-1)){
   n=paste0(bins[i],"-",bins[i+1]," CpGs")
   ROIs[[n]]=regs[which(cpg>=bins[i] & cpg < bins[i+1])]
}
```
# regionStats 31

```
subsets = list(
   ">=10" = which(rowSums(getCounts(qs)) >= 10,">>20" = which(rowSums(getCounts(qs)) >= 20)coverage_stats=regionStats(qs, subsets, ROIs)
coverage_stats_rel=coverage_stats[,-1]/coverage_stats[,1]
x=barplot(t(coverage_stats_rel)*100,ylab="fraction of windows[%]",
   beside=TRUE, legend=TRUE, las=2, args.legend=list(x="topleft"),
   main="Covered Windows")
```
# <span id="page-31-0"></span>**Index**

∗ classes qseaGLM-class, [27](#page-26-0) qseaPCA-class, [28](#page-27-0) qseaSet-class, [28](#page-27-0) ∗ package qsea-package, [2](#page-1-0) addCNV, [3](#page-2-0) addContrast, [4](#page-3-0) addCoverage, [5](#page-4-0) addEnrichmentParameters, [7](#page-6-0) addLibraryFactors, [8](#page-7-0) addNewSamples, [9](#page-8-0) addOffset, [10](#page-9-0) addParameters,qseaGLM-method *(*qseaGLM-class*)*, [27](#page-26-0) addParameters,qseaSet-method *(*qseaSet-class*)*, [28](#page-27-0) addPatternDensity, [11](#page-10-0) addSeqPref, [12](#page-11-0) createQseaSet, [13](#page-12-0) fitNBglm, [14](#page-13-0) getChrNames *(*qseaSet-class*)*, [28](#page-27-0) getChrNames,qseaSet-method *(*qseaSet-class*)*, [28](#page-27-0) getCNV *(*qseaSet-class*)*, [28](#page-27-0) getCNV,qseaSet-method *(*qseaSet-class*)*, [28](#page-27-0) getCounts *(*qseaSet-class*)*, [28](#page-27-0) getCounts,qseaSet-method *(*qseaSet-class*)*, [28](#page-27-0) getExampleQseaSet, [15](#page-14-0) getLibSize *(*qseaSet-class*)*, [28](#page-27-0) getLibSize,qseaSet-method *(*qseaSet-class*)*, [28](#page-27-0) getNormFactors *(*qseaSet-class*)*, [28](#page-27-0) getNormFactors,qseaSet-method *(*qseaSet-class*)*, [28](#page-27-0)

getOffset *(*qseaSet-class*)*, [28](#page-27-0) getOffset,qseaSet-method *(*qseaSet-class*)*, [28](#page-27-0) getParameters *(*qseaSet-class*)*, [28](#page-27-0) getParameters,qseaGLM-method *(*qseaGLM-class*)*, [27](#page-26-0) getParameters,qseaSet-method *(*qseaSet-class*)*, [28](#page-27-0) getPCA, [16](#page-15-0) getRegions *(*qseaSet-class*)*, [28](#page-27-0) getRegions,qseaSet-method *(*qseaSet-class*)*, [28](#page-27-0) getSampleGroups *(*qseaSet-class*)*, [28](#page-27-0) getSampleGroups,qseaSet-method *(*qseaSet-class*)*, [28](#page-27-0) getSampleNames *(*qseaSet-class*)*, [28](#page-27-0) getSampleNames,qseaGLM-method *(*qseaGLM-class*)*, [27](#page-26-0) getSampleNames,qseaPCA-method *(*qseaPCA-class*)*, [28](#page-27-0) getSampleNames,qseaSet-method *(*qseaSet-class*)*, [28](#page-27-0) getSampleTable *(*qseaSet-class*)*, [28](#page-27-0) getSampleTable,qseaSet-method *(*qseaSet-class*)*, [28](#page-27-0) getWindowSize *(*qseaSet-class*)*, [28](#page-27-0) getWindowSize,qseaSet-method *(*qseaSet-class*)*, [28](#page-27-0) getZygosity *(*qseaSet-class*)*, [28](#page-27-0) getZygosity,qseaSet-method *(*qseaSet-class*)*, [28](#page-27-0) hasCNV *(*qseaSet-class*)*, [28](#page-27-0) hasCNV,qseaSet-method *(*qseaSet-class*)*, [28](#page-27-0)

isSignificant, [17](#page-16-0) makeTable, [19](#page-18-0) normMethod, [20](#page-19-0)

#### $I<sub>N</sub>DEX$  33

plotCNV , [22](#page-21-0) plotCoverage, [23](#page-22-0) plotEnrichmentProfile , [25](#page-24-0) plotEPmatrix *(*plotEnrichmentProfile *)* , [25](#page-24-0) plotPCA , [26](#page-25-0) plotPCA,qseaPCA-method *(*plotPCA *)* , [26](#page-25-0) plotPCAfactors *(*plotPCA *)* , [26](#page-25-0) plotPCAfactors,qseaPCA-method *(*plotPCA*)*, [26](#page-25-0)

QSEA *(*qsea-package *)* , [2](#page-1-0) qsea *(*qsea-package *)* , [2](#page-1-0) qsea-package, [2](#page-1-0) qseaGLM *(*qseaGLM-class *)* , [27](#page-26-0) qseaGLM-class , [27](#page-26-0) qseaPCA *(*qseaPCA-class *)* , [28](#page-27-0) qseaPCA-class , [28](#page-27-0) qseaSet *(*qseaSet-class *)* , [28](#page-27-0) qseaSet-class , [28](#page-27-0)

regionStats , [30](#page-29-0)

setZygosity *(*qseaSet-class *)* , [28](#page-27-0) setZygosity,qseaSet-method *(*qseaSet-class*)*, [28](#page-27-0) show,qseaGLM-method *(*qseaGLM-class *)* , [27](#page-26-0) show,qseaPCA-method *(*qseaPCA-class *)* , [28](#page-27-0) show,qseaSet-method *(*qseaSet-class *)* , [28](#page-27-0)